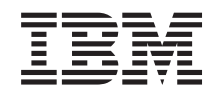

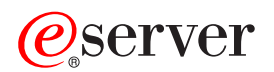

**iSeries**

# グローバリゼーション**:** 概要

バージョン *5* リリース *3*

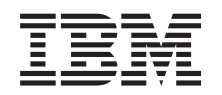

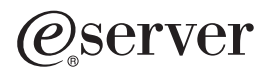

**iSeries**

# グローバリゼーション**:** 概要

バージョン *5* リリース *3*

# ご注意ー

本書および本書で紹介する製品をご使用になる前に、 27 [ページの『特記事項』に](#page-32-0)記載されている情 報をお読みください。

本書は、IBM OS/400 (製品番号 5722-SS1) のバージョン 5、リリース 3、モディフィケーション 0 に適用されま す。また、改訂版で断りがない限り、それ以降のすべてのリリースおよびモディフィケーションに適用されます。こ のバージョンは、すべての RISC モデルで稼働するとは限りません。また CISC モデルでは稼働しません。

本マニュアルに関するご意見やご感想は、次の URL からお送りください。今後の参考にさせていただきます。

http://www.ibm.com/jp/manuals/main/mail.html

なお、日本 IBM 発行のマニュアルはインターネット経由でもご購入いただけます。詳しくは

http://www.ibm.com/jp/manuals/ の「ご注文について」をご覧ください。

(URL は、変更になる場合があります)

お客様の環境によっては、資料中の円記号がバックスラッシュと表示されたり、バックスラッシュが円記号と表示さ れたりする場合があります。

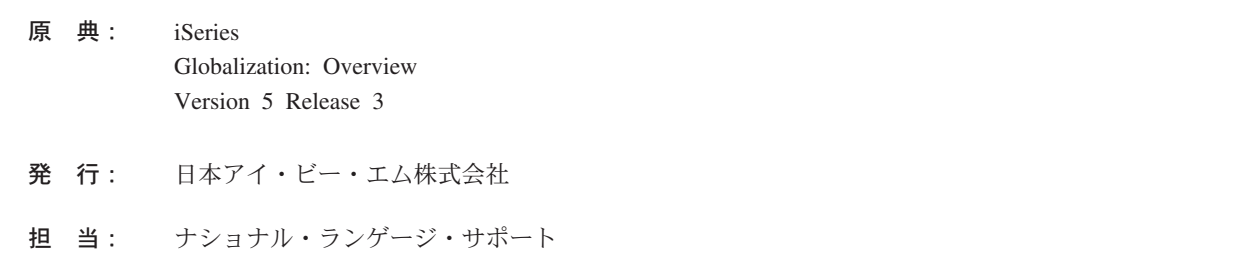

#### 第1刷 2005.8

この文書では、平成明朝体™W3、平成明朝体™W7、平成明朝体™W9、平成角ゴシック体™W3、平成角ゴシック体™ W5、および平成角ゴシック体™W7を使用しています。この (書体\*) は、(財) 日本規格協会と使用契約を締結し使用 しているものです。フォントとして無断複製することは禁止されています。

注\* 平成明朝体™W3、平成明朝体™W9、平成角ゴシック体™W3、 平成角ゴシック体™W5、平成角ゴシック体™W7

#### **© Copyright International Business Machines Corporation 1998, 2005. All rights reserved.**

© Copyright IBM Japan 2005

# 目次

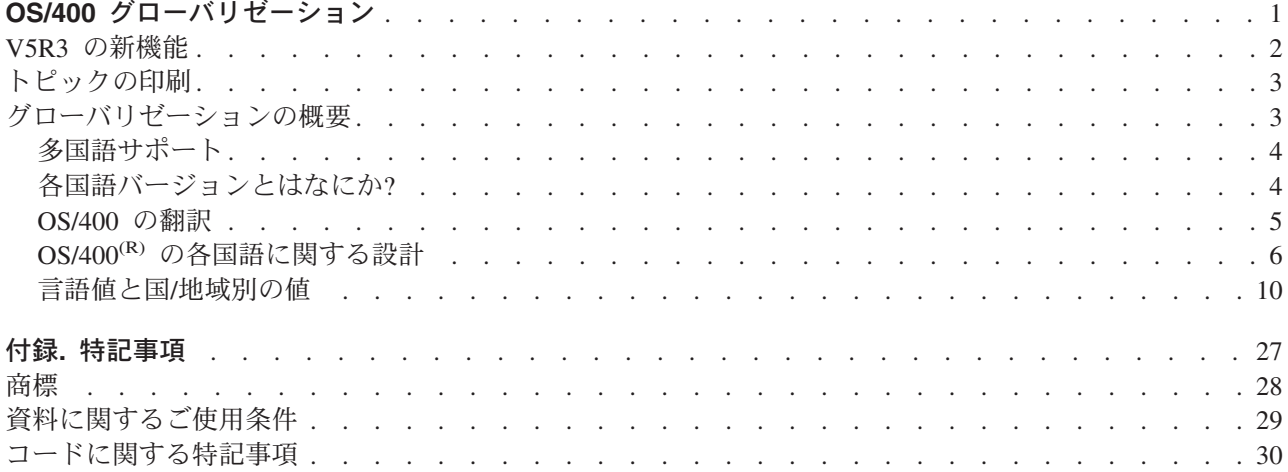

# <span id="page-6-0"></span>**OS/400** グローバリゼーション

 $\mathbf{\Sigma}$  iSeries<sup>(TM)</sup> サーバーは、世界中の多くの国/地域別情報および言語をサポートするように設計されていま す。企業は世界的な規模で基本ビジネス・プロセスへの e-commerce の統合を推進しており、将来お客様に なると見込まれる方、既存のお客様、現行のパートナーは、ソフトウェアをグローバル化することにより、 収入の増加や支出の削減を図ることができます。

現在、e-business のグローバル化は贅沢なことではなく、不可欠なものです。インターネットが国や地域の 境界線を超えるのに伴い、ビジネスを 1 国内のみで展開するという概念から、国際市場で競争する必要性 へと急速に移りつつあります。 <

ソフトウェアのグローバル化により、次のような利点が得られます。

- v お客様の満足度が高まり、売上が伸びる
- カスタマー・サポートのコミュニケーションが良くなる
- v 全世界に広く情報を普及できる
- v 情報技術 (IT) への投資収益が高まる

このトピックの目的は、次のとおりです。

- v アプリケーションを効率的かつ最小の費用で作成します。
- v 既存のアプリケーションをグローバリゼーションに対応したものに改良します、またはグローバリゼー ションに対応した新たなアプリケーションを作成します。ただし、グローバリゼーション用のアプリケ ーションを作成する場合は、既存アプリケーションを改良するよりも、新たなアプリケーションを設計 する方が通常は安い費用ですみます。
- v アプリケーション設計が現行または計画中のほかの国際化対応アプリケーションに干渉しないことを確 認します。

ここには、国内および海外向けアプリケーションの作成に必要な情報をまとめてあります。 >詳しくは、

IBM<sup>(R)</sup> e-business のグローバリゼーション [\(Globalizing your e-business\)](http://www.ibm.com/software/globalization/index.jsp) Web サイト (http://www.ibm.com/software/globalization/index.jsp) および iSeries [グローバリゼーション](http://www.ibm.com/servers/eserver/iseries/software/globalization/) (iSeries

[Globalization\)](http://www.ibm.com/servers/eserver/iseries/software/globalization/) Web サイト (http://www.ibm.com/servers/eserver/iseries/software/globalization/) を参照して ください。

以下のトピックのほかに、このリリース[の新機能、](rbagswhatsnew.htm)およ[びこのトピックの印刷方](rbagsprintingme.htm)法も説明しています。

#### [グローバリゼーションの概要](rbagssysarchsuptopic2.htm)

OS/400(R) にグローバリゼーションがどのように実装されているかについて説明します。システム上の グローバリゼーションに固有の値を説明するトピック、および OS/400 のサービスと機能がグローバ リゼーションをどのようにサポートするかを説明するトピックが含まれています。

## [各国語バージョンを使用する](rbagsnlvsetup.htm) **OS/400** のセットアップ

OS/400 上に各国語バージョンを正しくインストールし、構成するために必要なステップについて説明 します。ハードウェアの選択とインストール、ソフトウェアのインストール、およびグローバル化の 設定で実行する環境を構成する方法を説明するトピックが含まれています。この情報は、お使いのサ ーバーをインストールする際にご使用いただけるだけでなく、それぞれ独自の言語バージョンを OS/400 にインストールする顧客向けのアプリケーションを開発する際にもこの原則を適用できます。

### <span id="page-7-0"></span>[グローバル・アプリケーションの開発](rbagsdevelopingappstopic3.htm)

グローバル・アプリケーションを設計、開発、配送するためのガイドラインを示します。

- v 各機能を各国の言語に対応させます。
- v 各種ハードウェアをサポートします。
- v アプリケーションに使用するテキスト・データを翻訳します。
- v アプリケーションを世界中で使用できるようにします。

#### [グローバル・アプリケーションのデータ処理](rbagshandlingdata.htm)

グローバル環境で OS/400 がデータ処理を可能にする方法について説明します。ユニコードとユニコ ード・データの説明、中国語規格 GB18030、複数言語環境を一貫して統合するための CCSID の使用 方法、両方向データ、DBCS データ、およびロケールの使用方法などのトピックが含まれています。

#### [グローバリゼーションの参照情報](rbagsnlsreferenceinformation.htm)

グローバリゼーション・カテゴリーで説明した概念とタスクに関する詳細なサポート情報を提供しま す。

#### [グローバリゼーション・チェックリスト](rbagschecklists.htm)

グローバリゼーションに関連したすべてのチェックリストをまとめてあります。このチェックリスト は、ユーザーがグローバル・アプリケーションを作成および処理するときに考慮する必要がある問題 の確認に役立ちます。

# **V5R3** の新機能

技術的な更新は、次のとおりです。

- 表意文字言語 (DBCS) のサポート。 OS/400<sup>(R)</sup> の前のリリースでは、表意文字言語の 2 次言語または表 意文字言語装置をサポートするために、表意文字言語が 1 次言語として必要でした。この制限は除去さ れています。これは、OS/400 のすべての NLV が表意文字言語装置またはプログラムをサポートできる ことを意味します。 IBM<sup>(R)</sup> は、以下にリストされている同じ番号の表意文字 (DBCS) NLV を製造し、 出荷しています。
	- 英語大文字 DBCS (機能 2938)
	- 英語大文字および小文字 DBCS (機能 2984)
	- 日本語 DBCS (機能 2962)
	- 韓国語 DBCS (機能 2986)
	- 中国語 (簡体字) DBCS (機能 2989)
	- 中国語 (繁体字) DBCS (機能 2987)

出荷済みのデータベース・ファイルの現行の CCSID およびフィールド・タイプは、この更新では変更 されていません。

- ユニコードのサポート。 OS/400 のユニコード・データ・エンコードに対するサポートは拡張されてい ます。 DB2<sup>(R)</sup> UDB for iSeries<sup>(TM)</sup> は、UTF-8 または UTF-16 データをフィールドに保存でき、UTF-8 または UTF-16 フィールドの国/地域別ソートの拡張機能が提供されています。詳しくは、「SQL 解説 書」のトピックを参照してください。 OS/400 ユニコード印刷機能は拡張されて、複雑なスクリプトの サポートに必要な両方向印刷および文字レイアウト機能をサポートできます。詳しくは、「DDS 物理フ ァイルと論理ファイル」のトピックを参照してください。
- v OS/400 のオプション 39 として出荷される、ユニコードの国際化対応コンポーネント (ICU) ライブラ リーは拡張されて、新しいデフォルトのバージョンとして ICU の 2.6.1 バージョンが組み込まれていま す。ICU について詳しくは、http://oss.software.ibm.com/icu/ を参照してください。
- <span id="page-8-0"></span>v OS/400 の時刻サポートは拡張されています。時間管理により、iSeries サーバー上の時間を管理できま す。iSeries ナビゲーターの時間管理コンポーネントの範囲内で、時間帯および時刻調整機能を処理でき ます。この 2 つの機能を使用すると、時間管理によってシステムが使用する時間帯を選択できます。さ らに、ソフトウェアを特定して、システム時刻を外部の時刻ソースと同期をとる時刻保守アプリケーシ ョンとして使用することもできます。
- v ロケール・ソース選択は拡張されて、いくつかの新しいロケールをサポートします。
- v CCSID サポートは拡張され、いくつかの新しい CCSID および CCSID 間のマッピングをサポートしま す。CCSIDS 1200、1232、5348、901、902、4909、および 62248 が追加されています。詳しくは、 http://www.ibm.com/servers/eserver/iseries/software/globalization/ccsid.html を参照してください。

### 新規または変更情報の表示

技術的な変更が行われた個所を見つけやすいように、次のような表示を使用しています。

- **>>**イメージは、新規情報または変更された情報の開始点を示すマークです。
- ≪イメージは、新規情報または変更された情報の終了点を示すマークです。

このリリースの新機能または変更に関連した他の情報を見るには、「プログラム資料説明書」を参照してく ださい。

# トピックの印刷

「グローバリゼーション」トピックは、iSeries<sup>(TM)</sup> Information Center に提示されている主要カテゴリーに 対応してより小さい PDF 文書に分割されています。各部分のサイズを小さくすることによって、グローバ リゼーション情報のダウンロードや印刷が迅速かつ容易になっています。表示または印刷できるトピック は、次のとおりです。

- [グローバリゼーションの概要](rbagsmstp1.pdf)
- NLV を使用する OS/400<sup>(R)</sup> [のセットアップ](rbagsmstp2.pdf)
- [グローバル・アプリケーションの開発](rbagsmstp3.pdf)
- [グローバル・アプリケーションのデータ処理](rbagsmstp4.pdf)
- [グローバリゼーションの参照情報](rbagsmstp5.pdf)

上記のトピックは[、「グローバリゼーション」と](rbagsmst.pdf)いう 1 冊の PDF で印刷することもできます。

PDF を表示または印刷するには、[Adobe](http://www.adobe.com/prodindex/acrobat/readstep.html) Acrobat Reader が必要です。 Adobe マン Web サイト (www.adobe.com/prodindex/acrobat/readstep.html) からコピーをダウンロードできます。

注**:** PDF 形式のグローバリゼーション・トピックの図の一部は、HTML 形式と同様には表示されません。 HTML 形式は、ビューに合わせて図を表示します。

# グローバリゼーションの概要

OS/400(R) は、多数の言語をサポートしています。ユーザーは自分で選択した言語を使用できます。さら に、サーバーとの間で送受信するデータを希望の形式と順序で表示できます。このオペレーティング・シス テムは、多数の言語をサポートするので、言語および国/地域別情報について期待通りの結果が得られま す。

<span id="page-9-0"></span>OS/400 は、どの言語を使用する場合でも、同じプログラム・コード・セットを使用します。たとえば、米 国英語を使用するサーバーとスペイン語を使用するサーバーは、同一のプログラム・コードを使用します。 ただし、言語が異なる場合、使用するテキスト・データ・セットは異なります。

テキスト・データとは、メニュー、表示項目、リスト、プロンプト、オプション、オンライン・ヘルプ情 報、およびメッセージなどの総称です。つまり、米国英語を使用するサーバーでは、オンライン・ヘルプ情 報を表示するファンクション・キーは *Help* と表示されますが、スペイン語を使用するサーバーでは *Ayuda* となります。OS/400 は、同一のプログラム・コードで異なるテキスト・データを使用するため、1 台のサ ーバーで複数の言語をサポートします。

以下のトピックは、OS/400 のグローバリゼーション・サポートを紹介し、説明しています。

- [多国語サポート](rbagsmultilangsup.htm)
- [各国語バージョンとはなにか](rbagsnatlangvers.htm)?
- [OS/400](rbagsos400translations.htm) の翻訳
- v OS/400 [の各国語に関する設計](rbagsnatlangdesinos400.htm)
- v [言語値と国](rbagssyslingcultval.htm)/地域別の値

# 多国語サポート

OS/400(R) は、複数の言語を使用する多様な国/地域のユーザーの希望に合った形式でビジネス情報 (日付や 数値など) を配布するのに必要なツールと機能を提供します。 iSeries(TM) サーバーは、グローバル環境で データを変換、表示、処理することができます。

また、システムに 2 次言語をインストールすると、OS/400 はユーザー・インターフェース (つまり、テキ スト・データ) を使用して、システムに提供されている任意の各国語バージョン用にシステムをセットアッ プできます。多国語を同時にサポートするには、すべての 2 次言語をインストールするだけの十分なスト レージが必要です。さらに、各国語をサポートするためのハードウェアもインストールする必要がありま す。

# 各国語バージョンとはなにか**?**

各国語バージョン (NLV) は、Operating System/400<sup>(R)</sup> (OS/400<sup>(R)</sup>) のバージョンの 1 つです。各国語バー ジョンには、特定の言語について、日付形式、時刻形式、ソート順序などの言語依存値がセットとして事前 定義されています。

OS/400 のライセンス・プログラムを購入するときには、言語機能コードを指定して、使用する各国語バー ジョンを指定します。あるライセンス・プログラムについて複数の各国語バージョンを使用する場合は、追 加言語を購入できます。たとえば、ドイツのユーザーの場合 1 台のサーバーでドイツ語とフランス語のサ ポートを必要とすることが考えられます。この場合、ドイツ語の各国語バージョンとフランス語の各国語バ ージョンを注文してください。

1 台のサーバーについて複数の各国語バージョンを注文するときは、1 つのバージョンを 1 次言語として 指定します。1 次言語は、OS/400 プログラムを注文するときに機能コードとして指定します。 その他の 言語は、2 次言語として指定してください。

サーバーで使用するライセンス・プログラムを注文する場合は、システムの 1 次言語と同じ言語の機能コ ードのプログラムが必要になる場合があります。ライセンス・プログラムの言語機能コードがサーバーの 1 次言語の機能コードと異なると、ライセンス・プログラムが正常にインストールできない場合があります。 1 次言語とは異なる機能コードのライセンス・プログラムは、2 次言語としてインストールできます。 [各](rbagsnatlangfeatcode.htm) [国語バージョンの機能コードに](rbagsnatlangfeatcode.htm)、各国語バージョンの全リストが記載されています。

<span id="page-10-0"></span>各国語バージョンの処理に関する追加情報は、各国語バージョンを使用する iSeries(TM) サーバーのセット アップを参照してください。

# **OS/400** の翻訳

OS/400(R) (または OS/400 の一部) は、次の言語に翻訳されています。OS/400 のすべての部分がすべての 言語に翻訳されているわけではありません。

- アルバニア語
- アラビア語
- ブラジル・ポルトガル語
- ブルガリア語
- クロアチア語
- チェコ語
- デンマーク語
- オランダ語 (ベルギー/オランダ語を含む)
- 英語 (ベルギー英語を含む)
- v エストニア語
- ペルシア語
- フィンランド語
- フランス語 (ベルギー・フランス語およびカナダ/フランス語を含む)
- ドイツ語
- ギリシャ語
- ヘブライ語
- ハンガリー語
- アイスランド語
- イタリア語
- v 日本語
- v 韓国語
- v ラオ語
- v ラトビア語
- リトアニア語
- マケドニア語
- ノルウェー語
- ポーランド語
- ポルトガル語
- ルーマニア語
- ロシア語
- セルビア語
- v 中国語 (簡体字)
- スロバキア語
- スロベニア語
- <span id="page-11-0"></span>• スペイン語
- スウェーデン語
- タイ語
- 中国語 (繁体字)
- トルコ語
- ベトナム語

# **OS/400(R)** の各国語に関する設計

OS/400 の各国語に関する設計では、アプリケーション・ソフトウェアが各国語のサポートに使用できる機 能を定義します。次の機能が含まれます。

- 文字表現
- v 文字処理
- 文字の表示
- グローバリゼーションのハードウェア・サポート
- 文字データの翻訳
- [ロケール](rbagslocaleover.htm)

# 文字表現

サーバー内の文字表現は、文字データ表現体系 (CDRA) に準拠したエレメントにより制御されます。 CDRA は、エンコード・スキーム ID (ESid)、文字セット、文字セットとコード・ページの組み合わせ (必 要に応じて)、およびエンコード関連の情報を (必要に応じて) 使用して文字を識別します。この識別処理 は、タグ・システムによって行われます。OS/400<sup>(R)</sup>は、文字セットの保全性を確保できるような方法でタ グを処理します。

CDRA の目的全般は、処理や交換の各種段階で、コード化グラフィック文字の意味の割り当て方法と保存 方法を定義することです。

# 関連情報

- v エンコード・スキーム
- 文字データの変換
- v CCSID 値
- 文字データの保全性

エンコード・スキーム*:* 文字データ表現体系 (CDRA) のタグ・システムは、エンコード・スキームを使用 して、次のことを指定します。

- コーディング・スペース (コード・ページ内のコード・ポイントの数と使用可能な値)
- v 制御文字とグラフィック文字の間のコーディング・スペースの共有に関する規則
- v コード化体系で使用可能な各文字 (単一バイト、2 バイト、混合バイト) に必要なバイト数など、特定の オプションに関する規則。
- コード拡張手法に関する規則 (必要に応じて)

特定のコード・ページでコード・ポイントをグラフィック文字に割り当てるときに、エンコード・スキーム の規則を使用します。一般的なエンコード・スキームとしては、「拡張 2 進化 10 進コード」(EBCDIC) および「情報交換用米国標準コード」 (ASCII) があります。

文字データの変換*:* 文字データ表現体系 (CDRA) のタグ・システムにより、文字データは、予測でき再現 可能な方法で変換できます。変換とは、あるコード・ページの 1 つまたは複数の文字に割り当てられたコ ード・ポイントを、別のコード・ページの対応するコード・ポイントに変えることを言います。変換では、 単一文字が一連の文字にマップされたり、一連の文字が単一文字にマップされることもあります。変換と、 ある言語から別の言語に翻訳することは同一ではありません。

#### 変換方式**:**

変換は、次の方式で行われます。

v 往復変換。 ソースのコード化文字セットID (CCSID) からターゲット CCSID へ、そして再びソースへ の変換で、すべての文字データの保全性が維持されます。

往復変換を実行すると、ターゲット CCSID の文字が正しく表示されないことがあります。ただし、保 全性は維持されています。文字を再びソース CCSID に変換すると、文字は元の 16 進値に戻って表示 されます。

v 強制サブセット突き合わせ変換 *(*置換*)*。 ソースおよびターゲットの両方の CCSID にある文字は、保全 性を維持します。ソース CCSID の文字が置換され、ターゲット CCSID では置換されません。 置換さ れる値は、置換文字とも呼びます。 EBCDIC エンコード方式では、ほとんどのディスプレイ装置で塗り つぶされた記号として表示されます。 ASCII エンコード方式では、これらの置換文字は、異なる形で表 示されます。

ソース CCSID に変換しなおすと、オリジナルの 16 進値を読み取ることができなくなるので、置換は 恒久的な置換となります。

[「置換を使用するデフォルト変換」](rbagsdataconverstable.htm)表には、置換文字となる CCSID の変換形式の一覧があります。

v 言語変換。 最善の変換とも呼ばれ、ソースのコード・ページからターゲットのコード・ページに部分的 なマッピングが行われます。ターゲットとソースの両者の CCSID で文字の保全性が維持されます。 タ ーゲット CCSID にない文字は、国/地域面から見て、その文字の最善の代替候補にマップされます。

たとえば、ソース CCSID では、抑音符号付きの A ( $^{\mathbf{A}}$ ) を使用できるとします。しかし、ターゲット CCSID ではこの文字を使用できないとします。この場合、変換を行うと、抑音符号付きの A は、言語 学的に最も受け入れられるほかの文字 (ローマ字大文字の A) に置換されます。変換が終了すると、ター ゲット CCSID には含まれていない文字については、言語学的に最も受け入れられる文字に置換されて 表示されます。この置換操作は恒久的です。文字の保全性が失われた場合も恒久的となります。

言語学的変換は、サポート対象の CCSID であれば、アプリケーション・プログラミング・インターフ ェース (API) を通して、ある 1 バイトの CCSID からほかの 1 バイトの CCSID に変換が可能です。

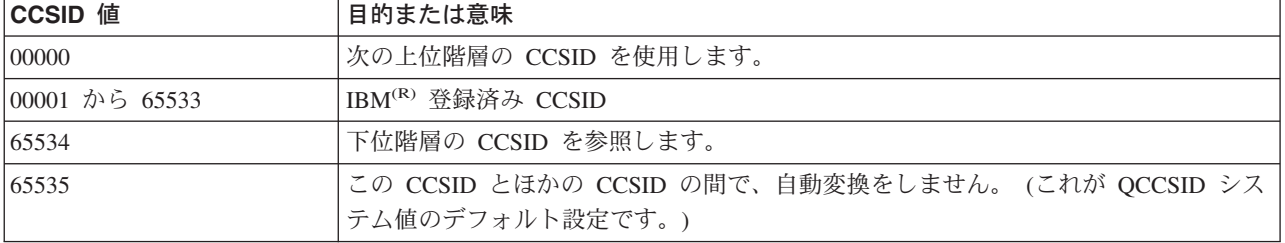

**CCSID** 値*:* CDRA は、CCSID の値の範囲を次のように定義しています。

CCSID の値について詳しくは、iSeries<sup>(TM)</sup> [CCSID information](http://www.ibm.com/servers/eserver/iseries/software/globalization/ccsid.html) ■ Web サイト (http://www.ibm.com/servers/eserver/iseries/software/globalization/ccsid.html) を参照してください。

CDRA は、タグ・フィールドを使用して CCSID 値を維持し、コード化グラフィック文字の意味を識別し ます。 タグ・フィールドは、データ・オブジェクトに論理的に関連付けられたデータ構造内にある場合 (明示的タグ付け) と、オペレーティング・システム内のほかのオブジェクトに関連付けられたタグ・フィ ールドから継承している場合 (暗黙的タグ付け) があります。

文字データの保全性*:* 文字データをあるシステムからほかのシステムへ、あるいはあるユーザーからほか のユーザーに渡すと、文字データ表現体系 (CDRA) のタグ・システムがコード化文字セット ID (CCSID) を使用して、データの保全性を維持します。 CCSID が割り当てる値により、文字データに使用されるコー ド化グラフィック文字表現が個別に識別できます。

## 各国で **CCSID 65535** を使用すると、データの保全性は維持できません

次の表は、データの保全性を維持する意味を示しています。アメリカのユーザーが作成したデータベース・ ファイルにはドル記号が含まれており、イギリスとデンマークのユーザーがこのデータベース・ファイルを 読みます。データに対応する CCSID タグをアプリケーションがファイルに割り当てない場合は、それぞれ のユーザーには異なる文字が表示されます。

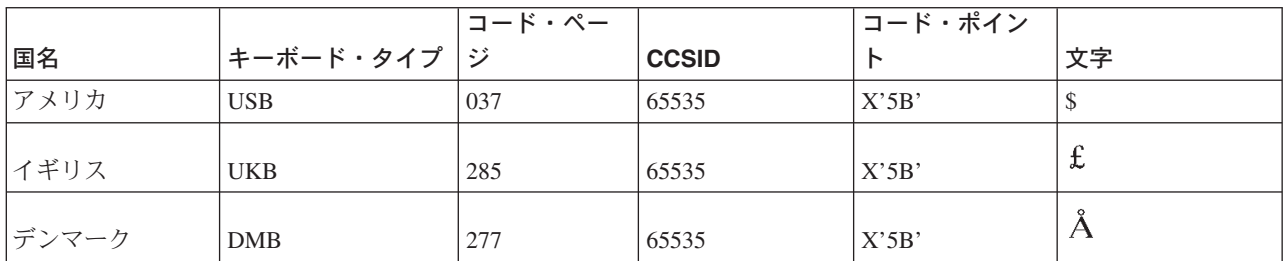

### **CCSID** タグを使用するとデータの保全性を維持できます

アプリケーションがデータに対応する CCSID をファイルに割り当てると、アプリケーションは、OS/400(R) の CCSID サポートを使用して、データの保全性を維持します。 CCSID 037 を使用してファイルを作成す ると、イギリスのユーザー (ジョブの CCSID 285) とデンマークのユーザー (ジョブの CCSID 277) に は、同じ文字が表示されます。マッピングについては、データベース管理機能が処理します。

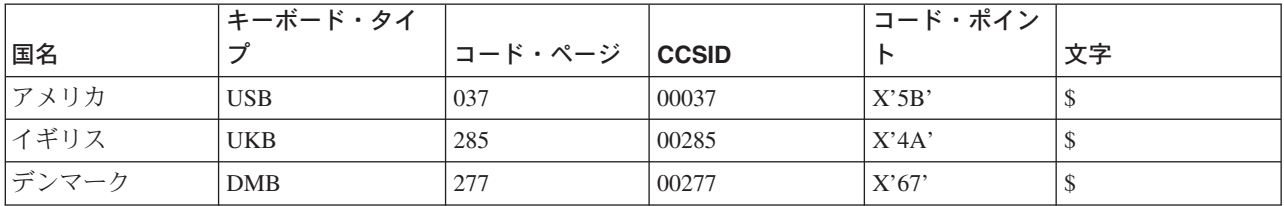

特に次の場合は、CCSID サポートが重要になります。

- OS/400<sup>(R)</sup> に各国語バージョン、キーボード、およびディスプレイ装置がインストールされている場合。
- 異なる各国語バージョンのデータを複数の iSeries<sup>(TM)</sup> サーバーが共有する場合。
- ほかの言語でデータをエンコードするときに、言語に対応したキーボード・サポートが使用可能でない 場合。

### 関連情報

- v OS/400 CCSID のリストは、『グローバリゼーションの参照情報』トピック[のコード化文字セット](rbagsccsidref.htm) ID [\(CCSID\)](rbagsccsidref.htm) を参照してください。
- v CDRA CCSID の全リストは、『文字データ表現体系 レベル 2、レジストリー』を参照してくださ  $V_{\lambda_{\alpha}}$
- v アーキテクチャーの概要については、『文字データ表現体系実行上の概要』を参照してください。
- v アーキテクチャーの総合的な説明については、『文字データ表現体系 レベル 2 参考資料』を参照して ください。

# 文字処理

OS/400(R) では、一貫性のある文字データ処理を行うため、次のコーディング規則とガイドラインに従って 文字処理を制御します。これらの規則やガイドラインは、次のタスクに関するものです。

- 文字データをすべて大文字またはすべて小文字のデータに変換
- v データのフォールディング (特定の装置で印刷や表示ができない文字を印刷や表示ができる文字に置換し ます)
- 文字データ・ストリングの処理
- 文字のクラス分け
- オブジェクトの命名
- v データ、ファイル、フィールド長の判別

これらの規則やガイドラインの一部のものについては、『グローバル・アプリケーションの開発』で説明し ています。

# 文字の表示

OS/400<sup>(R)</sup> では、一貫性のある文字データ表示を行うため、コーディング規則とアルゴリズムに従って文字 表示を制御します。これらの規則やアルゴリズムは、次のタスクに関するものです。

- 文字のシェーピング
- 文字の切り捨て
- 文字データ・サブストリングの処理

これらの規則やアルゴリズムについては、『グローバル・アプリケーションの開発』で詳しく説明していま す。

# グローバリゼーションのハードウェア・サポート

ここでいうハードウェアとは、iSeries(TM) サーバーを構成する物理的なキーボード、ディスプレイ、プリン ター、および制御装置を指します。各国語のサポートについては、ハードウェアがサポートする機能の程度 により、作成するアプリケーションのサポートの度合いにも制限が生じます。IBM(R) 以外のハードウェア については、それぞれのマニュアルを参照して、ハードウェア上の制限を確認してください。

# 文字データの翻訳

翻訳とは、ある言語の文字データの意味を他の国/地域別言語で類似する意味を持つように変更することで す。文字データとは、概念、アイデア、ステートメントから成っています。翻訳をスムーズに行うために は、規則やガイドラインに従ってください。これらの規則のサブセットは、[『ユーザー・インターフェー](rbagsuseint.htm#HDRUSEINT) [ス』](rbagsuseint.htm#HDRUSEINT)トピックで提供されています。

# <span id="page-15-0"></span>ロケール

ロケールは、データの処理、印刷、表示の方法を決定するオブジェクトです。ロケールは、言語、国/地域 別データ、文字セットを定義するカテゴリーで構成されています。言語、国/地域別データ、および文字セ ットのこうした組み合わせがロケールを構成します。ロケールのサポートは、これまで OS/400<sup>(R)</sup> が提供 していたジョブ値オプションを補足する機能です。

多数のロケールが OS/400 に付属して出荷されます。さらに、ロケールをカスタマイズするためのロケー ル定義ソース・ファイルが提供されています。ロケール定義ソース・ファイルには、ロケールを記述 (また は構成) するカテゴリーが 1 つ以上含まれています。

グローバル環境におけるロケールの使用方法について詳しくは、次のトピックを参照してください。

- ロケールのインストールと使用可能化
- [ロケールの処理](rbagslocale.htm)

# 言語値と国**/**地域別の値

言語および国/地域別情報の規則には、サーバー値、属性、設定値などがありますが、国や言語に応じて変 更が可能です。システム上の言語および国/地域別情報の規則としては、日付形式や通貨記号などがありま す。

言語や国/地域別情報の規則は、1 つの国の中でも言語により異なる場合があります。たとえば、カナダに は複数の言語規則があります。 1 つの言語規則はフランス語に適用され、もう 1 つの言語規則は英語に適 用されます。

以下のトピックでは、グローバル・サーバー環境に影響を与える特定の値について説明しています。

- v ユーザー・プロファイル
- v サブシステム
- ジョブ属性
- システム値
- v 装置記述
- v 表示装置ファイルおよび印刷装置ファイル
- v データベース・ファイル
- v UIM メニューとパネル・グループ

# **OS/400(R)** 上の言語値と国**/**地域別の値を変更できる場所

国/地域別情報および言語の規則に関する設定値は、OS/400 の異なるレベルでサポートされています。シス テムは、次のように構成されています。

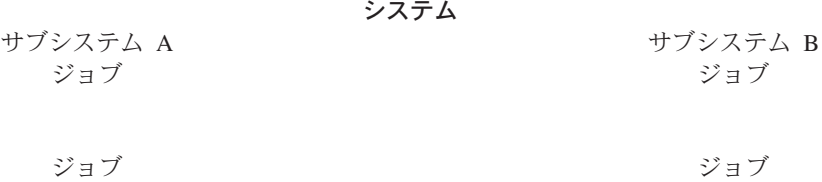

言語規則や国/地域別情報の設定または変更を実行するレベルは、システム・レベルの場合、サブシステ ム・レベルの場合、ユーザー・プロファイルのレベルの場合、あるいはジョブ実行時の場合があります。さ

らに、装置記述で国/地域別情報や言語の値の設定や変更も行えます。たとえば、キーボード・タイプは表 示装置記述を作成または変更するときに、変更できます。

# 関連情報

国/地域別の言語および国/地域別情報の規則について詳しくは、「*National Language Design Guide: National Language Support Reference, Volume 2*」を参照してください。

# ユーザー・プロファイル

ユーザーは、国/地域別の値と言語値をカスタマイズして、それぞれのユーザー・プロファイルに保存でき ます。これらのカスタマイズした値は、システムのデフォルト値とは異なり、OS/400<sup>(R)</sup> で個別のユーザー にジョブ属性やオブジェクト属性を設定するときに使用できます。さらに、ジョブ属性は、そのジョブの制 御下で作成または変更したオブジェクト属性のデフォルトとして使用できます。

1 台のサーバーで複数の言語をサポートする場合は、ユーザー・プロファイルを変更して、言語と国/地域 別情報に適した値を使用できます。ユーザー・プロファイルのコード化文字セット ID (CCSID) パラメー ターを変更する場合は、CCSID について次のことを確認してください。

- v SBCS ユーザーの場合、SBCS CCSID または CCSID 65535 に設定
- v DBCS ユーザーの場合、混合 CCSID または CCSID 65535 に設定
- v DBCS システム上の SBCS ユーザーの場合、SBCS CCSID に設定

「ユーザー・プロファイルの作成」(CRTUSRPRF) コマンドおよび「ユーザー・プロファイルの変更」 (CHGUSRPRF) コマンドを使用して、ユーザー・プロファイルをカスタマイズできます。

# サブシステム

サブシステムは、サーバーが作業の流れとリソースの使用を調整するために使用する、事前定義された 1 つの操作環境です。サーバーは、互いに独立した複数のサブシステムを持つことができます。サブシステム はリソースを管理します。サブシステムの実行時特性は、サブシステム記述と呼ばれるオブジェクト内に定 義します。

サブシステムを使用して、複数の言語環境のユーザーをサポートすることができます。要件の異なるユーザ ー・グループ単位に、個別のサブシステムを作成してください。サブシステムについて詳しくは、『実行管 理機能』のトピックを参照してください。

# **2** 次言語ユーザーのためのサブシステム記述

複数の言語環境で使用するため[のサブシステム記述を作成で](rbagscreatesubsysdescrip.htm)きます。たとえば、2 次言語ユーザーのための サブシステムを作成できます (ドイツ語ユーザーのための QGPL/GERMAN など)。

サブシステム記述には、サブシステムに入力する処理内容の入力方法、場所、量、およびサブシステムがそ の処理の実行に使用するリソースなどを定義します。活動状態のサブシステムには、サブシステム記述の単 純名が付けられます。

サブシステム記述には、次の 3 つの構成要素があります。

- サブシステム属性
- ワークステーション項目
- v 経路指定項目

注**:**

- 1. サブシステムが活動状態の間は、既存の実行処理項目で処理を行うことができます。
- 2. DBCS サーバーに関しては、IBM<sup>(R)</sup>が提供するサブシステムに DBCS ディスプレイ装置をサポートす るためのワークステーション項目が追加されています。

サブシステムについて詳しくは、次の項目を参照してください。

• サブシステムの起動

サブシステム記述の作成*:* IBM(R) 提供のサブシステム記述は、ユーザーがサブシステムを作成する際のサ ンプル、およびバックアップとして提供されます。QSYS および QGPL のライブラリーにあるサブシステ ム記述は、変更しないでください。これらのライブラリーのサブシステム記述をコピーして、コピーしたサ ブシステム記述を変更して使用してください。

サブシステム記述の作成方法は 2 つあります。既存のサブシステム記述をコピーして変更を加える方法 と、まったく新しい記述を作成する方法です。

#### 既存のサブシステム記述をコピーする**:**

1. コマンド行に CRTDUPOBJ と入力して、既存のサブシステム記述の複製オブジェクトを作成します。

2. サインオン画面ファイルおよび 2 次言語用のライブラリー・リストのシステム部分を変更します。

# まったく新しいサブシステム記述を作成する **:**

- 1. サブシステム記述を作成します (CRTSBSD)。各国語バージョンのライブラリーのサインオン・ファイ ルを指定し、次に各国語バージョン・ライブラリー (QSYSnnnn) をシステム・ライブラリー・リスト項 目として指定します。
- 2. ジョブ記述を作成します (CRTJOBD)。
- 3. サブシステム記述に実行処理項目を追加します。
	- a. ADDWSE (ワークステーション項目の追加)
	- b. ADDJOBQE (ジョブ待ち行列項目の追加)
	- c. ADDCMNE (通信項目の追加)
	- d. ADDAJE (自動開始ジョブ項目の追加)
	- e. ADDPJE (事前開始ジョブ項目の追加)
- 4. クラスを作成します (CRTCLS)。
- 5. サブシステム記述に経路指定項目を追加します (ADDRTGE)。

サブシステム属性*:* サブシステム属性は、サブシステムの全般的な特性を提供します。属性には、システ ム・ライブラリー・リスト項目とサブシステムを記述するテキスト記述が含まれます。

たとえば、2 次言語ユーザーをサポートするために、サブシステム属性を指定できます。

1. サブシステム・ライブラリー項目のパラメーターに各国語バージョンを指定します。

システム上のすべての 2 次言語用にそれぞれサブシステムを作成すると、2 次言語ユーザーは、それぞ れの言語でテキスト・データに確実にアクセスできます。各サブシステムのライブラリー・リストでラ イブラリーの順序を整理することで、該当の 2 次言語テキスト・データをシステム・ライブラリー・リ ストの先頭に配置できます。たとえば、1 次言語がデンマーク語、2 次言語がドイツ語の場合に、ドイ ツ語サブシステムのシステム・ライブラリー・リストの先頭にライブラリーを追加できます。これで、 ドイツ語サブシステムで実行するジョブは、ライブラリー・リストのシステム部分にある先頭のライブ ラリーを使用し、ドイツ語のテキスト・データへの検索を正常に実行できます。

各国語バージョンのライブラリーにサブシステム・ライブラリー・リスト項目を追加したときは、次の ことに注意してください。

- v QSYSLIBL システム値には、ライブラリーを追加しないでください。
- ライブラリー項目を追加する前に、QSYSLIBL リストのライブラリー数が 14 以下であることを確認 してください。 (ライブラリーのシステム部分では、リストの最大許容項目数は 15 です。)
- 2. 各国語バージョンのライブラリーを使用してサインオン画面を指定します。
- 3. 2 次言語バージョンのすべてのユーザーが必要とするオブジェクトを、各国語バージョンのライブラリ ー内に作成またはコピーします。
- 4. 各国語バージョン用として明示的に構成したワークステーションへ、使用するワークステーション項目 を追加します。

ワークステーション項目*:* ワークステーション項目には、次の項目を指定できます。括弧内はパラメータ ー値です。

- v ワークステーションの名前またはタイプ (WRKSTN または WRKSTNTYPE)
- v このワークステーション項目によって開始するジョブのジョブ記述
- v 項目全体で同時に活動状態にできる対話式ジョブの最大数 (MAXACT)
- v ワークステーションを割り振る時期 (サブシステムが開始されたとき、または「ジョブの転送」 (TFRJOB) コマンドで対話式ジョブがサブシステムに入力されたとき)

### ワークステーション項目の追加、変更、削除

次のコマンドを使用すると、サブシステム記述のワークステーション項目の追加、変更、または削除ができ ます。

サブシステム記述にワークステーション項目を追加するには、「ワークステーション項目の追加」 (ADDWSE) コマンドを使用します。ワークステーション項目の追加の例を以下に示します。

ADDWSE SBSD(USERLIB/ABC) WRKSTN(DSP12) JOBD(USERLIB/WSE)

すでに定義したワークステーション項目のジョブ記述を変更するには、「ワークステーション項目の変更」 (CHGWSE) コマンドを使用します。ワークステーション項目の変更の例を以下に示します。

CHGWSE SBSD(USERLIB/ABC) WRKSTN(DSP12) JOBD(USERLIB/NEWJD)

サブシステム記述のワークステーション項目を削除するには、「ワークステーション項目の削除」 (RMVWSE) コマンドを使用します。ワークステーション項目の削除の例を以下に示します。 RMVWSE SBSD(USERLIB/ABC) WRKSTN(DSP12)

サブシステムの起動*:* 必要なサブシステムを作成すると、そのサブシステムを起動しなければなりませ ん。サブシステムを起動するには、「サブシステムの開始」(STRSBS)コマンドを使用します。 STRSBS SBSD('library name/subsystem name')

たとえば、次のようにします。 STRSBS USERLIB/ABC

# ジョブ属性

ジョブ属性は、ジョブが開始するときに設定されます。ユーザー・プロファイルにより設定されるジョブ属 性もあります。その他のジョブ属性は、システム値、ロケール、「ジョブの投入」(SBMJOB) コマンド、

ジョブ記述、および「ジョブの変更」(CHGJOB) コマンド (ジョブを実行しながら属性値を変更できます) により設定されます。グローバル環境では、以下の属性が特に役立ちます。

- コード化文字セットID 属性 (CCSID)
- v ジョブのデフォルト・コード化文字セットID (DFTCCSID)
- ジョブのライブラリー・リスト

コード化文字セット*ID* のジョブ属性*:* 対話式ジョブが始まると、ユーザー・プロファイルからジョブの CCSID 値が取り出されます。バッチ・ジョブが始まったときに、SBMJOB コマンドに CCSID の指定がな ければ、現行ジョブの CCSID が使用されます。

それぞれの混合バイト・コード化文字セット CCSID には、対応する有効な SBCS CCSID があります。 SBCS システムについて、混合バイト・コード化文字セットの CCSID を指定すると、ジョブの CCSID は、対応する SBCS CCSID に変更されます。

ジョブの CCSID を SBCS CCSID として指定すると、そのジョブは DBCS データを処理できなくなりま す。 ジョブの CCSID を混合 CCSID として指定すると、ジョブは、DBCS データを処理します。ただ し、ジョブ内の DBCS を正しく表示するには、DBCS を処理できるディスプレイ装置が必要です。 DBCS のシステム値 (QIGC) を 1 (オン) に設定すると、混合バイトの CCSID をジョブに指定できます。 QIGC 値 1 は、システムに DBCS の各国語バージョンがインストールされていることを示します。

ジョブのデフォルト・コード化文字セット *ID (DFTCCSID):* CCSID [65535](rbagsccsid65535.htm) のジョブに対しては、ジョブ 属性としてデフォルト CCSID (DFTCCSID) が作成されます。一部のシステム・コードは、65535 以外の CCSID が必要な場合に、DFTCCSID の値を使用します。

DFTCCSID 属性は、リトリーブと表示しかできません。この属性の値は、次の方法で決まります。

- ジョブの CCSID が 65535 ではない場合には、DFTCCSID はジョブの CCSID と等しくなります。
- v ジョブの CCSID が 65535 の場合には、DFTCCSID 値はジョブの言語 ID (LANGID) から引き出される 値に基づきます。

ジョブが実行されると、システムは、次の論理に基づいてジョブのデフォルト CCSID を決定します (LANGID に対応する CCSID は、デフォルト CCSID テーブルで見付けられます)。

- 1. ジョブの CCSID に値が設定されている場合は、その値を使用します。
- 2. ジョブの CCSID に \*USRPRF が設定されている場合は、システムはユーザー・プロファイルの値を 確認します。
- 3. ユーザー・プロファイルに値が設定されている場合は、その値を使用します。
- 4. ユーザー・プロファイルに \*SYSVAL が設定されている場合は、システムはシステム値を確認しま す。
- 5. QCCSID のシステム値に値が設定されている場合は、その値を使用します。
- 6. システム値に 65535 が設定されている場合は、システムはジョブ言語 ID を確認します。
- 7. ジョブの LANGID がある値に設定されている場合、OTO DEFAULT CCSID 環境変数を調べてその LANGID 値を確認します。 QTQ\_DEFAULT\_CCSID 環境変数にその LANGID の値が含まれている場 合は、QTQ\_DEFAULT\_CCSID 環境変数に指定された CCSID を使用します。 QTQ\_DEFAULT\_CCSID 環境変数に LANGID の値が含まれていない場合、システムはその LANGID を CCSID に変換します。
- 8. ジョブ LANGID に \*USRPRF が設定されている場合は、システムはユーザー・プロファイルの言語 ID を確認します。
- 9. ユーザー・プロファイルの LANGID がある値に設定されている場合、OTO DEFAULT CCSID 環境変 数を調べてその LANGID 値を確認します。 QTQ\_DEFAULT\_CCSID 環境変数にその LANGID の値 が含まれている場合は、QTQ DEFAULT CCSID 環境変数に指定された CCSID を使用します。 QTQ\_DEFAULT\_CCSID 環境変数に LANGID の値が含まれていない場合、システムはその LANGID を CCSID に変換します。
- 10. ユーザー・プロファイルの LANGID が \*SYSVAL に設定されている場合、QTQ\_DEFAULT\_CCSID 環境変数を調べてその LANGID 値を確認します。OTO DEFAULT CCSID 環境変数にその LANGID の値が含まれている場合は、QTQ\_DEFAULT\_CCSID 環境変数に指定された CCSID を使用します。 OTO DEFAULT CCSID 環境変数に LANGID の値が含まれていない場合、システムはその LANGID を CCSID に変換します。

言語 ID とデフォルト CCSID の対応 には、言語 ID と言語 ID に対応する DFTCCSID 値のリストがあ ります。

ジョブのライブラリー・リスト*:* テキスト・データ (表示画面、メッセージ、印刷出力、およびオンライ ン・ヘルプ情報) に使用される言語は、ジョブのライブラリー・リストが制御します。

ユーザーは、使用する各国語ライブラリーを QSYS (1 次言語ライブラリー・リスト) やライブラリー・リ ストにあるその他の各国語ライブラリー・リストの前に置くことができます。 これで、ユーザーは、どの 各国語バージョンを表示するかをカスタマイズできます。

各国語ライブラリーと各国語ライブラリーの変更権限については、[『システム・ライブラリー・リスト](rbagsqsyslibluse.htm) [\(QSYSLIBL\)](rbagsqsyslibluse.htm) システム値』を参照してください。

# システム値

サーバー上の 1 次言語のシステム値は、サーバー全体の国/地位的別情報および言語に関するデフォルト値 として使用されます。このため、サーバーの 1 次言語を変更すると、可変システム値は新たな 1 次言語の デフォルト・システム値にリセットされます。

以下のリストは、国/地位的別情報および言語に関するシステム値を示しています。これらの値を表示また は変更するには、「システム値の処理」(WRKSYSVAL) コマンドを使用します。「参照情報」セクション の[『デフォルト・システム値』](rbagsnatlangdefaultsysval.htm)には、言語依存型のデフォルト・システム値のサブセット (QCCSID、QCHRID、QCNTRYID、QCURSYM、QDATFMT、

QDATSEP、QDECFMT、QKBDTYPE、QLANGID、QTIMSEP) が示されています。

すべてのシステム値については、『実行管理機能』のトピックにあるシステム値を参照してください。

- v 世紀 (QCENTURY)
- 文字 ID (QCHRID)
- 文字 ID 制御システム (QCHRIDCTL)
- コード化文字セット ID (QCCSID)
- 世界標準時オフセット (OUTCOFFSET)
- v 国別または地域別 ID (QCNTRYID)
- 通貨記号 (QCURSYM)
- システム日付 (QDATE)
- 日付形式 (QDATFMT)
- v 日付区切り記号 (QDATSEP)
- 日付  $(ODAY)$
- 曜日 (QDAYOFWEEK)
- DBCS システム標識 (OIGC)
- DBCS フォント名 (QIGCCDEFNT)
- 小数点形式 (QDECFMT)
- v 言語 ID (QLANGID)
- キーボード言語標識 (QKBDTYPE)
- v うるう年調整 (QLEAPADJ)
- ロケール (QLOCALE)
- 月 (QMONTH)
- ジョブ属性の設定 (OSETJOBATR)
- ソート順序 (QSRTSEQ)
- v システム・ライブラリー・リスト (QSYSLIB)
- v 時刻区切り記号 (QTIMSEP)
- $\oplus$  (QYEAR)

世紀 *(QCENTURY)* システム値*:* 世紀 (QCENTURY) システム値は、世紀を指定するときに使用します。 [QDATE](rbagsqdateuse.htm) と [QYEAR](rbagsqyearuse.htm) の 2 つのシステム値と併用して、サーバーが使用する現行日付を決定します。以下の 値を使用できます。

- 0 (1928 年から 1999 年)
- 1 (2000 年から 2053 年)

注**:** 1900 年から 1927 年、および 2054 年から 2099 年は、システム時刻としてはサポートされていませ ん。ただし、アプリケーションは 0001 から 9999 年の日付をサポートします。

QCENTURY の値は、次の 2 つの状況に従って、世紀標識で設定するか、またはシステムが設定します。

- v 最初の IPL 実行時には、次の規則に従って、システムが QCENTURY の初期値を設定します。
	- QYEAR が 40 以上の場合は、システムが QCENTURY に 0 の値を割り当てます。
	- QYEAR が 40 未満の場合は、システムが QCENTURY に 1 の値を割り当てます。
- v QYEAR または QDATE の年号を変更すると、次のようになります。
	- QYEAR が 54 から 99 の場合は、QCENTURY は 0 に設定されます。
	- QYEAR が 00 から 27 の場合は、QCENTURY は 1 に設定されます。

たとえば、QYEAR を 95 から 13 に変更すると、システムは、QCENTURY を 0 から 1 に変更して、年 号を 2013 とします。ただし、QYEAR を 95 から 45 に変更すると、1945 年と 2045 年はどちらも有効 な年号なので、システムは QCENTURY を変更しません。

この値は、変更するとすぐに有効になります。また、この値を変更すると、システム値の QDATE が変更 されます。

注**:** 21 世紀は、2001 年 1 月 1 日の 0000 時から始まります。ただし、一般的な解釈に従って、20 世紀 と 21 世紀の境界は、1999 年 12 月 31 日の 2400 時と 2000 年 1 月 1 日の 0000 時の間として定義さ れています。これにより、2000 年を含めて、20xx 形式のすべての日付が 21 世紀に含まれます。

文字 *ID (QCHRID)* システム値*:* 文字 ID (QCHRID) は、CL コマンドの文字セットとコード・ページ CHRID(\*SYSVAL) を指定するときに使用します。 CL コマンドは、表示装置ファイル、表示装置記述、ユ ーザー・インターフェース (UIM) メニュー、パネル・グループ、および印刷装置ファイルなどの作成、変

更、または指定変更をするコマンドです。システムの QCCSID システム値が [CCSID 65535](rbagsccsid65535.htm) に設定されて いる場合は、この値を変更できます。新しい QCHRID 値のコード・ページの部分が QCCSID 値のコー ド・ページの部分と同じ場合は、QCHRID 値も変更できます。

文字 *ID (QCHRIDCTL)* 制御システム値*:* 文字 ID 制御 (QCHRIDCTL) システム値は、表示装置ファイ ル、印刷装置ファイル、およびパネル・グループで行われる CCSID の変換のタイプを制御します。この属 性を使用する前に、表示装置ファイル、印刷装置ファイル、またはパネル・グループについて、作成、変 更、またはオーバーライドのコマンド上で、CHRID パラメーターに \*CHRIDCTL 特殊値を指定する必要 があります。

以下の値を使用できます。

**\*DEVD**

CHRID パラメーター上の \*DEVD 特殊値により、表示装置ファイル、印刷装置ファイル、および パネル・グループにサポートが提供されます。

#### **\*JOBCCSID**

CHRID パラメーター上の \*JOBCCSID 特殊値により、表示装置ファイル、印刷装置ファイル、お よびパネル・グループにサポートが提供されます。

**コード化文字セット ID (QCCSID) システム値: > コード化文字セット ID (QCCSID) は、 i5/OS<sup>(R)</sup> の** CCSID を指定するときに使用します。

出荷時の CCSID は CCSID 65535 に設定されています。 CCSID 65535 は、システムでの全文字データ・ タグ付けサポートがオフであることを意味します。通常、この設定は推奨されません。

Java、Websphere を使用する場合や、 i5/OS と別のクライアントとの間でデータを転送する予定がある場 合は、この値 (またはユーザー・プロファイル上の対応する値) をデータの CCSID と一致するように設定 する必要があります。値が 65535 であると、システム上のデータのエンコード方式が不明になります。

この値を 65535 のままにしておくと、 iSeries 環境のクライアントから操作したときに受け取る結果が予 想外のものになったり、接続できなくなったりすることがあります。

コード化文字セット ID (QCCSID) システム値は変更できます。この値を変更すると、デフォルトの文字セ ットおよびコード・ページのシステム値 (QCHRID) が変更されて、コード化文字セット ID の文字セット およびコード・ページと同じになります。

ジョブを 1 バイトの CCSID から (この値またはユーザー・プロファイル値のいずれかから) 開始した場 合、そのジョブは 2 バイト言語 (DBCS) のユーザーをサポートしません。

世界標準時オフセット *(QUTCOFFSET)* システム値*:* 世界標準時オフセット (QUTCOFFSET) は、基準子 午線とローカル・システムの経度の差を時間/分で示します。この値は、他のシステムに警報を送信すると きに、システムが警報を処理するのに使用し、またシステムの他の部分でも使用されます。ネットワーク上 の他のシステムが異なる時間帯にある場合には、警報内に QUTCOFFSET 値を送ります。

この値の長さは 5 文字です。最初の文字は、プラス記号 (+) か、またはマイナス記号 (-) です。次の 2 文字は、00 から 24 の時間を示します。最後の 2 文字は、00 から 59 の分を示します。

たとえば、ネットワーク上で、オーストラリアのクイーンズランド州ブリズベン (東オーストラリア標準 時) とベネズエラのカラカスにそれぞれシステムがあるとします。ブリズベンのシステムには、 QUTCOFFSET を +1000 に設定し、カラカスのシステムには -0400 と設定します。

ブリスベンのシステム値は、夏時間の開始時と終了時に変更する必要があります。ベネズエラのカラカスで は、夏時間がないので、システム値は変更しません。

この値は、変更するとすぐに有効になります。

国別または地域別 *ID (QCNTRYID)* システム値*:* 国別または地域別 ID (QCNTRYID) は、システムのデ フォルト国別または地域別 ID を示すのに使用します。[QLANGID](rbagsqlangiduse.htm) システム値とあわせて、このシステム 値を設定すると、言語辞書、データのエンコード、拡張言語処理を正しく選択して、文書索引作成を実行で きます。QCNTRYID と [QCCSID](rbagsqccsiduse.htm) のシステム値の間では、妥当性検査は実行されません。

国別および地域別の ID のリストは、[『言語および国](rbagslangcntrycodeids.htm)/地域別 ID 』を参照してください。

通貨記号 *(QCURSYM)* システム値*:* 通貨記号 (QCURSYM) は、DDS キーワード編集語 (EDTWRD) お よび 編集コード (EDTCDE) に指定されている通貨記号を確認するために使用します。それぞれの国や地 域の通貨に応じて、正しい通貨記号に変更できます。このシステム値は、変更するとすぐに有効になりま す。

システム日付 *(QDATE)* システム値*:* システム日付 (QDATE) は、システムの年月日を指定するときに使 用します。この値は、[QYEAR](rbagsqyearuse.htm)、[QMONTH](rbagsqmonthuse.htm)、および [QDAY](rbagsqdayuse.htm) のシステム値で構成されます。 QDATE の表 示形式は、QDATFMT システム値で指定されます。システム日付は変更できます。QDATE を変更する と、[QCENTURY](rbagsqcenturyuse.htm)、QYEAR、QMONTH、QDAY、および [QDAYOFWEEK](rbagsqdayofweekuse.htm) のシステム値が変更されます。 QDATE への変更内容は、すぐに有効になります。

日付形式 *(QDATFMT)* システム値*:* 日付形式 (QDATFMT) は、DATFMT ジョブ属性のデフォルト値に 使用します。QDATFMT は、IPL オプション・プロンプトで指定する日付の形式を決定するときにも使用 されます。

このシステム値には、次の形式があります。

- v YMD (年、月、日)
- v MDY (月、日、年)
- v DMY (日、月、年)
- v JUL (ユリウス形式 年、年間通算日)

それぞれの国や地域で使用されている年月日形式に応じて、日付形式を変更できます。このシステム値を変 更すると、変更後にシステムに入る新しいジョブから変更内容が適用されます。

日付区切り記号 *(QDATSEP)* システム値*:* 日付区切り記号 (QDATSEP) は、DATSEP ジョブ属性のデフ ォルト値の日付区切り記号として使用します。QDATSEP は、IPL オプション・プロンプトに指定する日付 区切り記号としても使用します。

日付区切り記号は、それぞれの国や地域の年月日の区切り記号に応じて変更できます。日付区切り記号は、 次の値に変更できます。

- スラッシュ (/) を日付区切り記号として使用
- ハイフン (-) を日付区切り記号として使用
- ピリオド (.) を日付区切り記号として使用
- コンマ () を日付区切り記号として使用
- v ブランク ( ) を日付区切り記号として使用

この値を変更すると、変更後にシステムに入る新しいジョブに変更内容が適用されます。

日付 *(QDAY)* システム値*:* 日付 (QDAY) は、システム上で、月内の日付を示すのに使用します。この値 は、月内または年内の有効な日付にしてください (ユリウス日付形式を使用する場合)。

それぞれの国や地域で使用されている日付に応じて、日付を変更できます。QDAY を変更すると、[QDATE](rbagsqdateuse.htm) の値も変更されます。この値を変更すると、変更内容はすぐに適用されます。

曜日 *(QDAYOFWEEK)* システム値*:* 曜日 (QDAYOFWEEK) システム値は、システム上の曜日を指定し ます。この値には、次の形式があります。

- \*SUN (日曜日)
- \*MON (月曜日)
- \*TUE (火曜日)
- \*WED (水曜日)
- v \*THU (木曜日)
- \*FRI (金曜日)
- \*SAT (土曜日)

この値は変更できません。システムが設定します。 QDAYOFWEEK の値は、[QDATE](rbagsqdateuse.htm) が決定します。

システムにグレゴリオ暦が使用されていないと、この値が正しく設定されない場合があります。

QDAYOFWEEK システム値に影響を与える問題については、『 [QLEAPADJ](rbagsqleapadjuse.htm)』 を参照してください。

*DBCS* システム標識 *(QIGC)* のシステム値*:* DBCS システム標識 (QIGC) は、DBCS 各国語バージョン がインストールされているどうかを示すのに使用します。この値は、1 次各国語バージョンをインストール すると設定されます。

QIGC が 0 に設定されている場合は、システムに DBCS 各国語バージョンがインストールされていませ ん。この場合は、コード化文字セット・システム ID (QCCSID) を SBCS コード化文字セット ID に設定 する必要があります。

QIGC が 1 に設定されている場合は、システムに DBCS 各国語バージョンが 1 次言語としてインストー ルされています。この場合は、コード化文字セット・システム ID (QCCSID) のシステム値を混合 CCSID (05026 など) または CCSID 65535 に設定する必要があります。

この値は変更できません。

*DBCS* フォント名 *(QIGCCDEFNT)* システム値*:* DBCS フォント名 (QIGCCDEFNT) は、SNA 文字スト リング (SCS) データを、データ内にシフトイン文字およびシフトアウト文字を含めた高機能印刷<sup>(TM)</sup> デ ータ・ストリーム (AFPDS) スプール・ファイルに変換するときに使用します。

QIGCCDEFNT は、最大 2 つの値を持つ 20 文字のリストです。最初の 10 文字にはフォント名が含まれ ています。最後の 10 文字には、ライブラリー名が含まれています。フォント名は、8 文字に限られていま す。 DBCS フォント名には、次の値を使用できます。

# **\*NONE**

システムにフォントを指定しません。

コード化フォント名

DBCS フォントの名前。

ライブラリーには、次の値を使用できます。

**\*LIBL** フォントを見付けるためにライブラリー・リストが使用されます。

#### **\*CURLIB**

フォントを見付けるために現行ライブラリーが使用されます。ライブラリーを指定しないと、ライ ブラリー QGPL が使用されます。

ライブラリー名

フォントが入っているライブラリー。

小数点形式 *(QDECFMT)* システム値*:* 小数点形式 (QDECFMT) は、次の目的で使用します。

- v ゼロ抑制の方式、および DDS 編集コード 1 から 4 と A から M で使用する小数点記号を決定しま す。
- v ディスプレイ上の小数部入力フィールドの小数点記号を決定します。

それぞれの国や地域で使用されている小数点形式に応じて、小数点形式を変更できます。小数点形式は、次 の値に変更できます。

**(**ブランク**)**

ブランクを指定すると、小数点にはピリオド、3 桁の区切り文字にはコンマを使用し、小数点の左 側にゼロ抑制を適用します。たとえば、次のようになります。 1000 は 1,000 となります。 および 0.04 は .04 となります。

- **J** J を指定すると、小数点にはコンマ、3 桁の区切り文字にはピリオド、そして小数点左側の 2 番目 の文字でゼロ抑制を適用します。 たとえば、次のようになります。 1000 は 1.000 となります。 および 0.04 は 0,04 となります。
- **I** I を指定すると、小数点にコンマ、3 桁の区切り文字にピリオド、そして小数点左側でゼロ抑制を 適用します。たとえば、次のようになります。 1000 は 1.000 となります。 および 0.04 は ,04 となります。

この値を変更すると、変更内容はすぐに適用されます。

言語 *ID (QLANGID)* システム値*:* 言語 ID (QLANGID) は、サーバーのデフォルト言語 ID を指定すると きに使用します。 [QSRTSEQ](rbagsqsrtsequse.htm) システム値が \*LANGIDSHR または \*LANGIDUNQ に設定してある場合 は、この値が文字データのソートに使用するソート順序テーブルを決定します。

注**:** この値は、QSRTSEQ が \*HEX またはユーザー指定のテーブルに設定されているときには、ソート順 序テーブルの判別には使用されません。

自分の国または設置場所のデフォルトの言語 ID を反映するように、このシステム値を変更することがで きます。

QLANGID と [QCCSID](rbagsqccsiduse.htm) のシステム値の間では、妥当性検査は実行されません。

キーボード言語標識 *(QKBDTYPE)* システム値*:* キーボード言語標識 (QKBDTYPE) は、キーボードの言 語文字セットを指定するときに使用します。この値は、表示装置記述を作成するときに、デフォルト・キー ボード・タイプとして使用されます。キーボードの言語標識については、[『各国語のキーボード・タイプと](rbagsnatlangkeybrdtype.htm) SBCS [コード・ページ](rbagsnatlangkeybrdtype.htm) 』を参照してください。

使用するキーボードの言語に応じて、この値を変更できます。

うるう年調整 *(QLEAPADJ)* システム値*:* うるう年調整 (QLEAPADJ) は、さまざまな暦法でうるう年を 計算するためのシステム・アルゴリズムを調整するときに使用します。グレゴリオ暦による暦年を使用する 場合は、このシステム値を 0 にしてください。グレゴリオ暦以外の暦年を使用する場合は、うるう年を計 算するために、システム上の暦法アルゴリズムの調整が必要になる場合があります。調整するには、使用す る暦法のうるう年を 4 で割り、次に、その余りの数を QLEAPADJ に設定します。

たとえば、グレゴリオ暦の 1988 年は、台湾の暦では 77 年です。台湾では、77 年がうるう年なので、77 を 4 で割ります。余りの数は 1 となります。そこで、台湾でシステム上の暦法アルゴリズムを調整するに は、QLEAPADJ に 1 の値を指定します。

QLEAPADJ を変更したときは、システム・クロックや活動中のジョブのジョブ日付は変更しないでくださ い。QLEAPADJ を変更すると、暗黙のうちに QDATE システム値が変更されます。

注**:** DB 日付やタイム・スタンプ・フィールドなど、うるう年の調整で QLEAPADJ をサポートしない機能 があります。

ロケール *(QLOCALE)* システム値*:* ロケール (QLOCALE) システム値は、データの処理方法、印刷方 法、および表示方法を決定するロケール・オブジェクトを指定するときに使用します。ロケールは、システ ムが使用する言語、その言語の国/地域別データ、および表示または印刷する文字タイプを決定します。

ロケールのパス名は、ロケールを指定するパス名にしてください。ロケールは、言語、地域、および言語規 則セットの識別に使用されるコード・セットの組み合わせで構成されています。「システム値の変更」 (CHGSYSVAL) コマンドでロケール・パス名に使用できるパスの最大長は 1024 バイトです。

以下の値を使用できます。

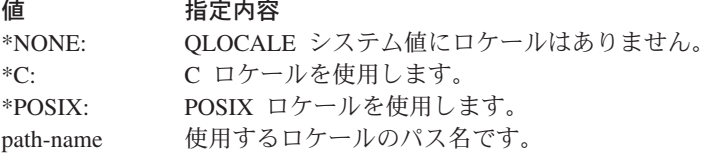

月 *(QMONTH)* システム値*:* 月 (QMONTH) は、サーバー上の暦上の月を示すのに使用します。システム の日付形式がグレゴリオ暦の場合は、この値は 1 (1 月) から 12 (12 月) の数値にしてください。サーバ ーの日付形式がユリウス形式の場合は (年日)、この値は、表示および変更をできません。

それぞれの国や地域で使用されている月に応じて、月を変更できます。QMONTH を変更すると、[QDATE](rbagsqdateuse.htm) の値も変更されます。この値を変更すると、変更内容はすぐに適用されます。

ジョブ属性の設定 *(QSETJOBATR)* システム値*:* ジョブ属性設定 (QSETJOBATR) は、ジョブ開始時にジ ョブ属性を指定するのに使用します。 このシステム値には、次の属性があります。これらの属性には、値 を割り当てられます。

- コード化文字セット ID [\(CCSID\)](rbagsdesignccsidvalues.htm)
- 日付形式 [\(DATFMT\)](rbagsdateformats.htm)
- 日付区切り記号 [\(DATSEP\)](rbagsdateseparators.htm)
- 小数点形式 [\(DECFMT\)](rbagsqdecfmtuse.htm)
- v ソート順序 [\(SRTSEQ\)](rbagssortseqfornatlang.htm)
- v 時刻区切り記号 [\(TIMSEP\)](rbagstimeseparators.htm)

これらの属性の初期値は[、ロケール](rbagsqlocaleuse.htm) (QLOCALE) システム値を使用して、システムが設定します。

ソート順序 *(QSRTSEQ)* システム値*:* ソート順序 (QSRTSEQ) は、[QLANGID](rbagsqlangiduse.htm) と併用して、文字データ のソートに使用するソート順序テーブルを決定するときに使用します。 QSRTSEQ は、次の値であればど の値にでも変更できます。

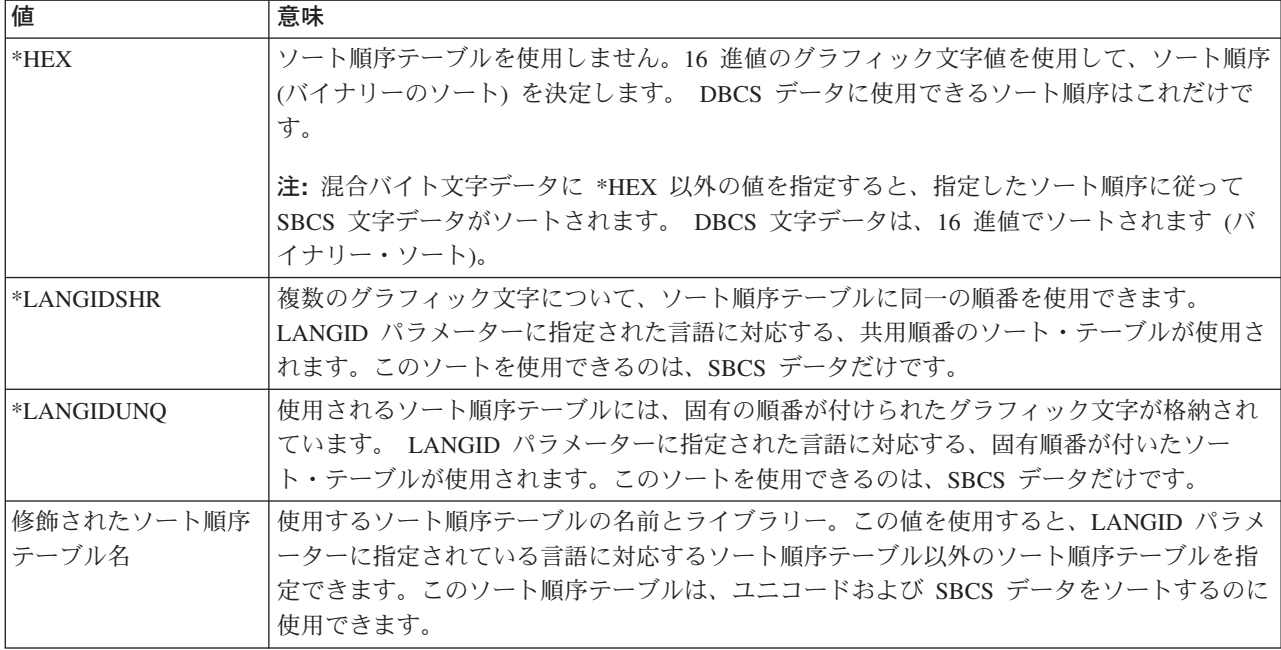

ソート順序テーブルについては、[『ソート順序テーブル』](rbagssortsequencetable.htm)のリストを参照してください。

 $\mathcal{L}$ ステム・ライブラリー・リスト *(QSYSLIBL) システム値:* システム・ライブラリー・リスト (QSYSLIBL) は、ジョブに関連付けられたライブラリー・リストの最初の部分として使用されます。ジョブ のライブラリー・リストの中にあるシステム部分のライブラリーが、他のライブラリーより先に検索されま す。このリストには 15 の名前が含まれています。 システム・ライブラリー・リストの部分として定義さ れているライブラリーは、ロックされているので、ライブラリーの削除や名前変更はできません。

システム・ライブラリー・リスト (QSYSLIBL) は変更できます。 QSYSLIBL を変更すると、システムに 新たに入るジョブに変更内容が適用されます。ジョブ内のアプリケーションがシステム・ライブラリー・リ ストに直接アクセスしない限り、変更内容が実行中のジョブに影響を与えることはありません。

時刻区切り記号 *(QTIMSEP)* システム値*:* 時刻区切り記号 (QTIMSEP) は、時刻の文字を区切るのに使用 します。この値は、TIMSEP ジョブ属性のデフォルト値の時刻区切り記号として使用されます。また、IPL オプション・プロンプトに指定する時刻区切り記号としても使用されます。

時刻区切り記号は、それぞれの国や地域で、時間と分を区切るために使用される記号に応じて変更できま す。時刻区切り記号は、次の値に変更できます。

- コロン (:) を時刻区切り記号として使用
- ピリオド (.) を時刻区切り記号として使用
- コンマ () を時刻区切り記号として使用
- v ブランク ( ) を時刻区切り記号として使用

この値を変更すると、変更後にシステムに入る新しいジョブに変更内容が適用されます。

年号 *(QYEAR)* システム値*:* 年号 (QYEAR) は、システム上の年号の下 2 桁を指定するときに使用しま す。 値は、0 から 99 の間です。年号の上 2 桁は、るときに使用します。

href=″rbagsqcenturyuse.htm″>QCENTURY システム値の現行設定値に従って、システムが割り当てます。計 算した年号がシステムがサポートする日付範囲の外 (1928 年から 2053 年) になった場合は、計算した年 号がサポート範囲内に入るように QCENTURY システム値が変更されます。

このシステム値を変更すると、次のようになります。

- v QYEAR が 54 から 99 の場合は、QCENTURY は 0 に設定されます。
- v QYEAR が 00 から 27 の場合は、QCENTURY は 1 に設定されます。

たとえば、QYEAR を 95 から 13 に変更すると、システムは、QCENTURY を 0 から 1 に変更して、年 号を 2013 とします。ただし、QYEAR を 95 から 45 に変更すると、1945 年と 2045 年はどちらも有効 な年号なので、システムは QCENTURY を変更しません。

この値は、変更するとすぐに有効になります。また、この値を変更すると、システム値の [QDATE](rbagsqdateuse.htm) が変更 されます。

# 装置記述

一部のディスプレイおよびプリンターの国/地域別情報および言語規則を変更するために使用できる、制御 言語 (CL) コマンド・パラメーターを以下に示します。

注**:** 一部の印刷装置記述では、CHRID は指定できません。

- 文字 ID パラメーター (CHRID)。プリンターやディスプレイの装置記述を作成または変更するときに、 文字 ID を変更できます。プリンターやディスプレイ装置の文字 ID を変更するには、次のいずれかの コマンドを使用します。
	- 装置記述の作成 (ディスプレイ) (CRTDEVDSP)
	- 装置記述の変更 (ディスプレイ) (CHGDEVDSP)
	- 装置記述の作成 (プリンター) (CRTDEVPRT)
	- 装置記述の変更 (プリンター) (CHGDEVPRT)
- v キーボード・タイプ・パラメーター (KBDTYPE)。装置記述を作成するときに、キーボードのキーボード 言語タイプを設定できます。キーボード言語タイプの設定には、CHGDEVDSP コマンドを使用します。
- v ワークステーション・カスタマイズ・パラメーター (WSCST)。装置記述を作成するときに、ワークステ ーション・カスタマイズ・パラメーターを設定して、キーボード・レイアウトをカスタマイズできま す。このパラメーターを設定するときは、ディスプレイ装置をオフにしてください。CRTDEVDSP コマ ンドを使用するときには、WSCST パラメーターを指定できます。 .
- v 言語タイプ・パラメーター (LNGTYPE)。 CRTDEVPRT コマンドを使用して ASCII プリンターを作成 するときに、LNGTYPE パラメーターがプリンターのデフォルト国別または地域別キーボード言語 ID を記述します。\*SYSVAL 値を指定すると、QKBDTYPE システム値が使用されます。

# 表示装置ファイルおよび印刷装置ファイル

表示装置ファイルと印刷装置ファイルの国/地域別の値および言語値の変更に使用するキーワードとコマン ド・パラメーターを以下に示します。

v 「表示装置ファイルの作成」(CRTDSPF)、「表示装置ファイルの変更」(CHGDSPF)、「印刷装置ファイ ルの作成」(CRTPRTF)、「印刷装置ファイルの変更」(CHGPRTF)、および「印刷装置ファイルの一時変 更」(OVRPRTF) コマンド。文字 ID は、明示的に次のように指定できます。

– QCHRID システム値 (\*SYSVAL) として

- 出力装置の装置記述または装置デフォルト (\*DEVD) として
- \*JOBCCSID 値によって
- \*CHRIDCTL システム値 (\*SYSVAL) を使用して
- v DDS の文字 ID (CHRID) キーワード 。装置の文字 ID (CHRID) に変換するフィールドを識別するに は、このフィールド・レベルのキーワードを使用します。このキーワードは、CRTDSPF、 CHGDSPF、CRTPRTF、CHGPRTF、および OVRPRTF コマンド上で CHRID パラメーターとともに使 用します。ただし、これらのコマンドの CHRID パラメーターを \*JOBCCSID に設定すると、このキー ワードは無視されます。
- v CRTDSPF コマンド上の SRTSEQ および LANGID パラメーター。これらのパラメーターは、表示装置 ファイルのソート順序と言語 ID を指定するときに使用します。

注**:** 表示装置ファイルの CHRID パラメーターに \*JOBCCSID を指定しない (直接に、または CHRIDCTL を使用して間接的に) 場合は、表示装置ファイルの CHRID パラメーターにはジョブの CCSID との互換性 が必要です。互換性がない場合は、データを表示したときやデータをデータベース・ファイルに保存したと きに、予期せぬ結果が起こる場合があります。

# データベース・ファイル

データベース・ファイルの言語依存値の変更に使用するコマンド・パラメーターを以下に示します。

- v 「物理ファイルの作成」(CRTPF) コマンド上の SRTSEQ、LANGID、および CCSID パラメーター
- v 「物理ファイルの変更」(CHGPF) コマンド上の SRTSEQ、LANGID、および CCSID パラメーター
- 「ファイルのコピー」(CPYF) コマンド上のパラメーター
- v 「論理ファイルの作成」 (CRTLF) コマンド上の SRTSEQ および LANGID パラメーター

これらのパラメーターは、データベース・ファイルのソート順序と言語を指定するときに使用します。

# データベース・ファイルの **DDS** キーワード

データベース・ファイルの言語依存値の変更に使用する DDS キーワードを以下に示します。

- v CCSID キーワード。 このキーワードは、データベースに保存されている文字データをタグ付けすると きに使用します。デフォルト設定により、CCSID 値は、データベース・ファイルを作成するジョブから 獲得します。
- v DDS には、DATFMT、DATSEP、TIMFMT、および TIMSEP のキーワードがあります。

データ・タイプ Time (T) フィールドの形式は、DDS に TIMFMT キーワードを指定して記述できま す。このキーワードの値として、\*JOB を指定できます。 同様に、Date (L) のデータ・タイプ形式は、 DDS に DATFMT キーワードを指定して記述できます。このキーワードの値として、\*JOB を指定でき ます。

日付および時刻区切り記号を指定するには、 TIMSEP および DATSEP キーワードを使用します。

# **UIM** メニューとパネル・グループ

コマンドを使用して、メニューまたはパネル・グループに \*JOBCCSID を指定できます。

メニューを作成するときの「メニューの作成」 (CRTMNU) コマンド上の CHRID パラメーターを使用し て、メニューの \*JOBCCSID 値を指定できます。 装置の CHRID パラメーターとメニューの CCSID 値 は、自動的に変換されます。

パネル・グループを作成するときの「パネル・グループの作成」(CRTPNLGRP) コマンド上の CHRID パ ラメーターを使用して、パネル・グループの \*JOBCCSID 値を指定できます。装置の CHRID とパネル・ グループの CCSID およびジョブの CCSID は、自動的に変換されます。

# <span id="page-32-0"></span>付録**.** 特記事項

本書は米国 IBM が提供する製品およびサービスについて作成したものです。

本書に記載の製品、サービス、または機能が日本においては提供されていない場合があります。日本で利用 可能な製品、サービス、および機能については、日本 IBM の営業担当員にお尋ねください。本書で IBM 製品、プログラム、またはサービスに言及していても、その IBM 製品、プログラム、またはサービスのみ が使用可能であることを意味するものではありません。これらに代えて、IBM の知的所有権を侵害するこ とのない、機能的に同等の製品、プログラム、またはサービスを使用することができます。ただし、IBM 以外の製品とプログラムの操作またはサービスの評価および検証は、お客様の責任で行っていただきます。

IBM は、本書に記載されている内容に関して特許権 (特許出願中のものを含む) を保有している場合があ ります。本書の提供は、お客様にこれらの特許権について実施権を許諾することを意味するものではありま せん。実施権についてのお問い合わせは、書面にて下記宛先にお送りください。

〒106-0032 東京都港区六本木 3-2-31 IBM World Trade Asia Corporation Licensing

### 以下の保証は、国または地域の法律に沿わない場合は、適用されません。

IBM およびその直接または間接の子会社は、本書を特定物として現存するままの状態で提供し、商品性の 保証、特定目的適合性の保証および法律上の瑕疵担保責任を含むすべての明示もしくは黙示の保証責任を負 わないものとします。国または地域によっては、法律の強行規定により、保証責任の制限が禁じられる場 合、強行規定の制限を受けるものとします。

この情報には、技術的に不適切な記述や誤植を含む場合があります。本書は定期的に見直され、必要な変更 は本書の次版に組み込まれます。 IBM は予告なしに、随時、この文書に記載されている製品またはプログ ラムに対して、改良または変更を行うことがあります。

本書において IBM 以外の Web サイトに言及している場合がありますが、便宜のため記載しただけであ り、決してそれらの Web サイトを推奨するものではありません。それらの Web サイトにある資料は、こ の IBM 製品の資料の一部ではありません。それらの Web サイトは、お客様の責任でご使用ください。

IBM は、お客様が提供するいかなる情報も、お客様に対してなんら義務も負うことのない、自ら適切と信 ずる方法で、使用もしくは配布することができるものとします。

本プログラムのライセンス保持者で、(i) 独自に作成したプログラムとその他のプログラム(本プログラム を含む)との間での情報交換、および (ii) 交換された情報の相互利用を可能にすることを目的として、本 プログラムに関する情報を必要とする方は、下記に連絡してください。

IBM Corporation Software Interoperability Coordinator, Department 49XA 3605 Highway 52 N Rochester, MN 55901 U.S.A.

本プログラムに関する上記の情報は、適切な使用条件の下で使用することができますが、有償の場合もあり ます。

<span id="page-33-0"></span>本書で説明されているライセンス・プログラムまたはその他のライセンス資料は、IBM 所定のプログラム 契約の契約条項、IBM プログラムのご使用条件、またはそれと同等の条項に基づいて、 IBM より提供さ れます。

この文書に含まれるいかなるパフォーマンス・データも、管理環境下で決定されたものです。そのため、他 の操作環境で得られた結果は、異なる可能性があります。一部の測定が、開発レベルのシステムで行われた 可能性がありますが、その測定値が、一般に利用可能なシステムのものと同じである保証はありません。さ らに、一部の測定値が、推定値である可能性があります。実際の結果は、異なる可能性があります。お客様 は、お客様の特定の環境に適したデータを確かめる必要があります。

IBM 以外の製品に関する情報は、その製品の供給者、出版物、もしくはその他の公に利用可能なソースか ら入手したものです。IBM は、それらの製品のテストは行っておりません。したがって、他社製品に関す る実行性、互換性、またはその他の要求については確証できません。 IBM 以外の製品の性能に関する質問 は、それらの製品の供給者にお願いします。

IBM の将来の方向または意向に関する記述については、予告なしに変更または撤回される場合があり、単 に目標を示しているものです。

本書には、日常の業務処理で用いられるデータや報告書の例が含まれています。より具体性を与えるため に、それらの例には、個人、企業、ブランド、あるいは製品などの名前が含まれている場合があります。こ れらの名称はすべて架空のものであり、名称や住所が類似する企業が実在しているとしても、それは偶然に すぎません。

#### 著作権使用許諾:

本書には、様々なオペレーティング・プラットフォームでのプログラミング手法を例示するサンプル・アプ リケーション・プログラムがソース言語で掲載されています。お客様は、サンプル・プログラムが書かれて いるオペレーティング・プラットフォームのアプリケーション・プログラミング・インターフェースに準拠 したアプリケーション・プログラムの開発、使用、販売、配布を目的として、いかなる形式においても、 IBM に対価を支払うことなくこれを複製し、改変し、配布することができます。このサンプル・プログラ ムは、あらゆる条件下における完全なテストを経ていません。従って IBM は、これらのサンプル・プログ ラムについて信頼性、利便性もしくは機能性があることをほのめかしたり、保証することはできません。お 客様は、IBM のアプリケーション・プログラミング・インターフェースに準拠したアプリケーション・プ ログラムの開発、使用、販売、配布を目的として、いかなる形式においても、IBM に対価を支払うことな くこれを複製し、改変し、配布することができます。

この情報をソフトコピーでご覧になっている場合は、写真やカラーの図表は表示されない場合があります。

# 商標

以下は、IBM Corporation の商標です。 Advanced Function Printing AFP AS/400 C/400 D<sub>B2</sub> Distributed Relational Database Architecture DRDA IBM IPDS

<span id="page-34-0"></span>iSeries OfficeVision Operating System/400 OS/400 PS/2 System/390 WebSphere

Microsoft、Windows、Windows NT および Windows ロゴは、Microsoft Corporation の米国およびその他の 国における商標です。

Java およびすべての Java 関連の商標およびロゴは、Sun Microsystems, Inc. の米国およびその他の国にお ける商標または登録商標です。

UNIX は、The Open Group の米国およびその他の国における登録商標です。

他の会社名、製品名およびサービス名などはそれぞれ各社の商標または登録商標です。

# 資料に関するご使用条件

お客様がダウンロードされる資料につきましては、以下の条件にお客様が同意されることを条件にその使用 が認められます。

個人使用**:** これらの資料は、すべての著作権表示その他の所有権表示をしていただくことを条件に、非商業 的な個人による使用目的に限り複製することができます。ただし、IBM の明示的な承諾をえずに、これら の資料またはその一部について、二次的著作物を作成したり、配布 (頒布、送信を含む) または表示 (上映 を含む) することはできません。

商業的使用**:** これらの資料は、すべての著作権表示その他の所有権表示をしていただくことを条件に、お客 様の企業内に限り、複製、配布、および表示することができます。 ただし、IBM の明示的な承諾をえずに これらの資料の二次的著作物を作成したり、お客様の企業外で資料またはその一部を複製、配布、または表 示することはできません。

ここで明示的に許可されているもの以外に、資料や資料内に含まれる情報、データ、ソフトウェア、または その他の知的所有権に対するいかなる許可、ライセンス、または権利を明示的にも黙示的にも付与するもの ではありません。

資料の使用が IBM の利益を損なうと判断された場合や、上記の条件が適切に守られていないと判断された 場合、IBM はいつでも自らの判断により、ここで与えた許可を撤回できるものとさせていただきます。

お客様がこの情報をダウンロード、輸出、または再輸出する際には、米国のすべての輸出入関連法規を含 む、すべての関連法規を遵守するものとします。IBM は、これらの資料の内容についていかなる保証もし ません。これらの資料は、特定物として現存するままの状態で提供され、商品性の保証、特定目的適合性の 保証および法律上の瑕疵担保責任を含むすべての明示もしくは黙示の保証責任なしで提供されます。

これらの資料の著作権はすべて、IBM Corporation に帰属しています。

お客様が、このサイトから資料をダウンロードまたは印刷することにより、これらの条件に同意されたもの とさせていただきます。

# <span id="page-35-0"></span>コードに関する特記事項

本書には、プログラミングの例が含まれています。

IBM は、お客様に、すべてのプログラム・コードのサンプルを使用することができる非独占的な著作使用 権を許諾します。お客様は、このサンプル・コードから、お客様独自の特別のニーズに合わせた類似のプロ グラムを作成することができます。

すべてのサンプル・コードは、例として示す目的でのみ、IBM により提供されます。このサンプル・プロ グラムは、あらゆる条件下における完全なテストを経ていません。従って IBM は、これらのサンプル・プ ログラムについて信頼性、利便性もしくは機能性があることをほのめかしたり、保証することはできませ ん。

ここに含まれるすべてのプログラムは、現存するままの状態で提供され、いかなる保証も適用されません。 商品性の保証、特定目的適合性の保証および法律上の瑕疵担保責任の保証の適用も一切ありません。

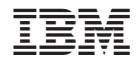

Printed in Japan